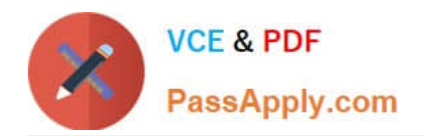

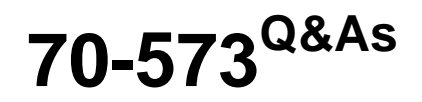

TS: Office SharePoint Server, Application Development (available in 2010)

## **Pass Microsoft 70-573 Exam with 100% Guarantee**

Free Download Real Questions & Answers **PDF** and **VCE** file from:

**https://www.passapply.com/70-573.html**

### 100% Passing Guarantee 100% Money Back Assurance

Following Questions and Answers are all new published by Microsoft Official Exam Center

**Colonization** Download After Purchase

- **@ 100% Money Back Guarantee**
- **63 365 Days Free Update**
- 800,000+ Satisfied Customers

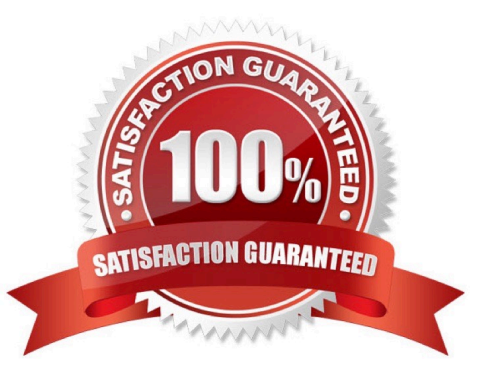

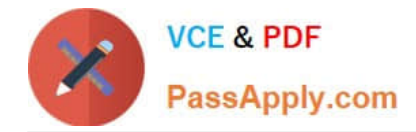

#### **QUESTION 1**

You need to create a Web Part that will store and retrieve information for the current subsite. Which object should you use?

- A. SPContext.Current.Site.RootWeb.AllProperties
- B. SPContext.Current.Site.RootWeb.Configuration
- C. SPContext.Current.Web.Configuration
- D. SPContext.Current.Web.Properties
- Correct Answer: D

MNEMONIC RULE: "information is in Web.Properties" SPContext.Current.Web is SPWeb object.

Properties is the SPPropertyBag object with the metadata for the website.

SPWeb.Properties Property

http://msdn.microsoft.com/en-us/library/microsoft.sharepoint.spweb.properties.aspx

#### **QUESTION 2**

Using Microsoft Visual Studio 2010, you create a custom workflow action named WF1 that copies the content of a document library to another document library.

WF1 is used in a Microsoft SharePoint Designer reusable workflow.

You need to ensure that the workflow action can be deployed to multiple sites.

Where should you define the workflow action?

- A. the ReplicatorActivity activity
- B. the Elements.xml file
- C. the WF1.actions file
- D. the SPPersistedObject object

#### Correct Answer: B

MNEMONIC RULE: "Elements.xml" Sandboxed workflow activities in SharePoint 2010 http://www.wictorwilen.se/Post/Sandboxed-workflow-activities-in-SharePoint-2010.aspx

#### **QUESTION 3**

You need to add a new field to a provisioned content type. You must propagate the field to child lists and child content types. What should you use?

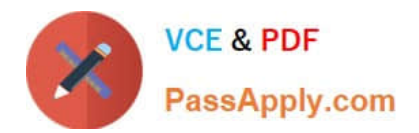

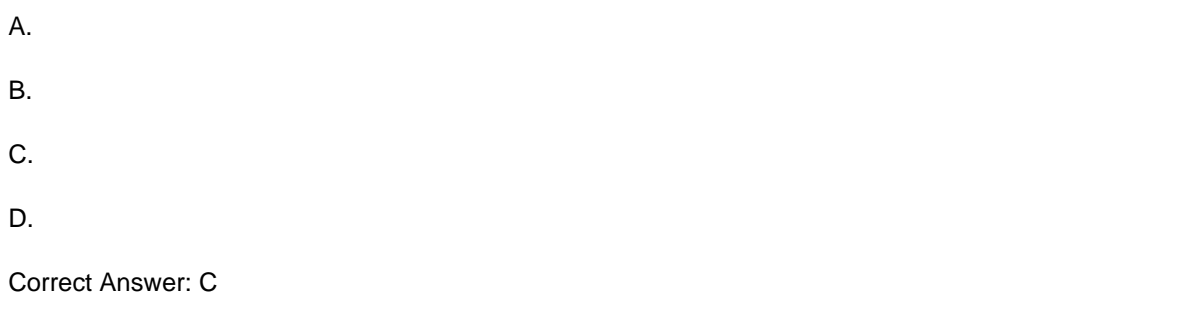

MNEMONIC RULE: "field for content type = AddContentTypeField" AddContentTypeField Element (Feature) http://msdn.microsoft.com/en-us/library/ff595314.aspx

#### **QUESTION 4**

You plan to create one provider Web Part and two consumer Web Parts.

You need to ensure that the consumer Web Parts can receive data from the provider Web Part.

You create an interface that contains the following code segment:

public interface Interfacel

{

```
string Pararoeterl { get; set; }
```
}

What should you do next?

- A. Create a set accessor for Parameterl.
- B. Create a second interface and use it to communicate with the providerWeb Part.
- C. Implement Interface 1 in the provider Web Part.

D. Implement IWebPartField in the provider Web Part.

Correct Answer: C

MNEMONIC RULE: "Implement Interface1" Walkthrough: Creating Connectable Web Parts in SharePoint Foundation http://msdn.microsoft.com/en-us/library/ms469765.aspx SharePoint 2010 Provider Consumer Web Parts http://johanolivier.blogspot.com/2010/08/sharepoint-2010-provider-consumer-web.html

#### **QUESTION 5**

You are creating two Web Parts named WPMaster and WPDetails.

You need to ensure that when an item is selected from WPMaster, the details of the item are displayed in WPDetails. This must occur without requiring WPDetails to retrieve the existing item from the data source.

What should you implement in WPMaster?

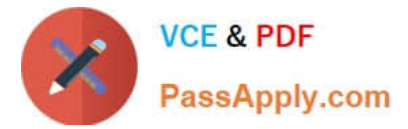

- A. IWebActionable
- B. IWebPartTable
- C. IListProvider
- D. IWebPartRow
- Correct Answer: D

[70-573 PDF Dumps](https://www.passapply.com/70-573.html) [70-573 Practice Test](https://www.passapply.com/70-573.html) [70-573 Exam Questions](https://www.passapply.com/70-573.html)

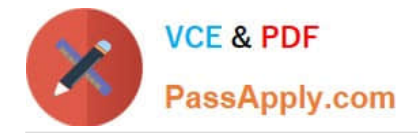

To Read the Whole Q&As, please purchase the Complete Version from Our website.

# **Try our product !**

100% Guaranteed Success 100% Money Back Guarantee 365 Days Free Update Instant Download After Purchase 24x7 Customer Support Average 99.9% Success Rate More than 800,000 Satisfied Customers Worldwide Multi-Platform capabilities - Windows, Mac, Android, iPhone, iPod, iPad, Kindle

We provide exam PDF and VCE of Cisco, Microsoft, IBM, CompTIA, Oracle and other IT Certifications. You can view Vendor list of All Certification Exams offered:

#### https://www.passapply.com/allproducts

### **Need Help**

Please provide as much detail as possible so we can best assist you. To update a previously submitted ticket:

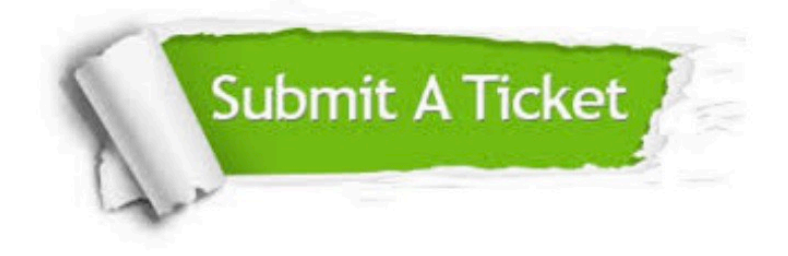

#### **One Year Free Update**

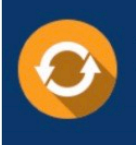

Free update is available within One fear after your purchase. After One Year, you will get 50% discounts for updating. And we are proud to .<br>poast a 24/7 efficient Customer Support system via Email

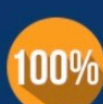

**Money Back Guarantee** To ensure that you are spending on

quality products, we provide 100% money back guarantee for 30 days from the date of purchase

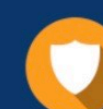

#### **Security & Privacy**

We respect customer privacy. We use McAfee's security service to provide you with utmost security for vour personal information & peace of mind.

Any charges made through this site will appear as Global Simulators Limited. All trademarks are the property of their respective owners. Copyright © passapply, All Rights Reserved.